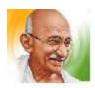

Strice Y

## शासकीय महात्मा गांधी स्नातकोत्तर महाविद्यालय खरसिया जिला-रायगढ (छ.ग.)

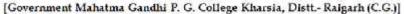

Website: www.mgcollegekharsia.in Email: mggovtcollegekhs@gmail.com

OFFICE OF THE PRINCIPAL

GOVERNMENT MAHATMA GANDHI P. G. COLLEGE KHARSIA, DIST.- RAIGARH (C.G.)

### CERTIFICATE

It is certified that in the college there are 20 teaching learning rooms for studying, 1 room for seminar presentation, 04 for practical labs using, 17 rooms others for providing different types of facilities. The facility of 4 washroom for boys and 04 for girls is available in the institute facility of 01 washroom for Principal and the same facility for the professors is available in the mahavidyalya. Two borewells have been constructed for drinking water from where water is supplied for the whole institute. A garden, a mini stadium with 400 meter running track also a gym room, common room for girls. Approval for construction of canteen has also been approved. Adequate amount of furniture for the students, office and officer employees are available in the college. Documents related to infrastructure have been added in the add document.

PRINCIPAL Government Mahatma Gandhi P.G. College Kharsia, Dist.-Raigarh (C.G.)

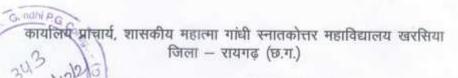

# अध्ययनकक्ष आबंटन आदेश

दिनांक : | 5/12/2021

नव निर्मित 06 कक्ष के लोकार्पण उपरांत निम्नानुसार कक्ष पुनराबंदित किए जाते हैं।

# ओल्ड बिल्डिंग (भू तल) सावित्री बाई फूले ब्लॉक

| अध्ययन कक्ष क्र. | लोकेशन                   | कक्षा के लिए आबंटित                     |
|------------------|--------------------------|-----------------------------------------|
| 1                | मुख्य द्वार की बांयी तरफ | प्राचार्य कक्ष                          |
| 1/1              | प्राचार्य कक्ष के भीतर   | आई क्यू ए सी कक्ष                       |
| 1/2              | प्राचार्य कक्ष के भीतर   | वेटिंग रूम                              |
| 2                | क्रम से आगे              | कम्प्यूटर कक्ष                          |
| 3                | क्रम से आगे              | विभागीय कहा – समाजशास्त्र/अर्थशास्त्र   |
| 4                | क्रम से आगे              | विमागीय कक्ष एवं एम ए इतिहास            |
| 5                | क्रम से आगे              | पुस्तकालय –3                            |
| 6                | क्रम से आगे              | विभागीय कक्ष- राजनीति विज्ञान           |
| 7                | क्रम से आगे              | मुख्य पुस्तकालय                         |
| 8                | एनसीसी कक्ष के सामने     | ग्रंथपाल कक्ष                           |
| 9                | बोर स्विच बोर्ड के पास   | पुस्तकालय –2                            |
| 10               | बोर स्विच बोर्ड के पास   | वाचनालय                                 |
| 11               | -                        | गर्ल्स कामन रूम                         |
| 12               | पीछे द्वार के पास        | प्राध्यापक कक्ष / परीक्षा नियंत्रण कक्ष |
| 13               | मुख्य द्वार के सामने     | वाणिज्य एवं विभागीय कक्ष                |
|                  |                          |                                         |

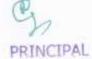

Government Mahatma Gandhi P.G. College Kharsia, Dist.-Raigarh (C.G.)

|                 |                            | 18/ 34- 1                                                                                                    |
|-----------------|----------------------------|----------------------------------------------------------------------------------------------------|
| 14              | मुख्य द्वार की दाहिनी तरफ  | भूगोल<br>एम ए 1 सेम. हिन्दी                                                                                                    |
| 15              | — वही                      |                                                                                                    |
| 16              | — वही—                     | मीतिकी / गणित अध्ययन केम्                                                                                                    |
| 17              | ——वही———                   | भौतिकी प्रयोगशाला                                                                                                    |
| 18              | <del>वही</del>             | एम ए 3 सेम, हिन्दी                                                                                                    |
| 19              | ——वही——                    | कार्यालय                                                                                                    |
| ओल्ड बिल्डिंग   | (प्रथम तल) तीजन बाई ब्लॉ   | To the state of the state of th |
| 20              | आगे सीढ़ी की दाहिनी तरप    | ह एम ए 3 सेम राजनीति विज्ञान                                                                                                    |
| 21              | ——वही                      | एम ए 1 सेम राजनीति विज्ञान                                                                                                    |
| 22              | पीछे सीढ़ी की बांयी तरफ    | एम ए 3 सेम. समाजशास्त्र                                                                                                    |
| 23              | ——-वही                     | एम ए 1 सेम. समाजशास्त्र                                                                                                    |
| 24              | ——वही———                   | एम ए अर्थशास्त्र                                                                                                    |
| 25              | ——वही-                     | वाणिज्य                                                                                                    |
| 26              | आगे सीढ़ी की बांयी तरफ     | भण्डार कक्ष                                                                                                    |
| 27              | आगे सीढ़ी की बांयी तरफ (हॉ | त) <b>बी ए</b> 1                                                                                                    |
| न्यू बिल्डिंग ( | रानी लक्ष्मीबाई ब्लॉक)     |                                                                                                    |
| 28              | ट्रांसफार्मर तरफ           | वनस्पति विज्ञान प्रयोगशाला                                                                                                    |
| 29              | क्रम से आगे                | सेमिनार हॉल / वाणिज्य                                                                                                    |
| 30              | क्रम से आगे                | एम एससी रसायन प्रयोगशाला 🖊 ३ सेम अध्ययन कक्ष                                                                                                    |
| 31              | क्रम से आगे                | स्नातक रसायन प्रयोगशाला                                                                                                    |
| 32              | क्रम से आगे                | प्राणी शास्त्र प्रयोगशाला                                                                                                    |

क्रम से आगे....

33

PRINCIPAL
Government Mahatma Gendhi P.G.
Folioge Kharsin, Dist. Palearti (C.f.

बी एससी 1 अध्ययन कक्ष

सेमिनार हॉल के सामने एम एससी 1 सेम. रसायन 34

## न्यू बिल्डिंग (खेल मैदान) महादेवी वर्मा ब्लॉक

पीछे द्वार के सभीप 35 नैक कक्ष / अंग्रेजी भाषा करें

क्रम से आगे.... एन सी सी कक्ष 36

क्रम से आगे.... क्रम से आगे.... बी ए 2 38

क्रम से आगे.... बी एससी 2 39

क्रम से आगे.... बी एससी 3 40

## ओल्ड बिल्डिंग की बांयी ओर (विवेकानंद ब्लॉक)

अतिरिक्त कक्ष 41 एन एस एस कक्ष

<u>—वही</u>— 42 क्रीड़ा विमाग एवं जिम

टीप - कुल अध्ययन कक्ष

37

प्रयोगशाला -04

कार्यालय एवं अन्य - 17

सेमिनार हॉल - 01

वॉशरूम - 10 भू तल- पीछे द्वार के पास, गर्ल्स कामन रूम, प्राध्यापक कक्ष, प्राचार्य कक्ष, प्रथम तल- पीछे सीढ़ी के पास (02), न्यू

बीए 3

बिल्डिंग (02), खेल मैदान न्यू बिल्डिंग (02)}

PRINCIPAL

Government Mahatma Gandhi P.G. Criticge Kharsla, Dist.-Raigarh (C.G.)

#### 2 Classrooms for example-

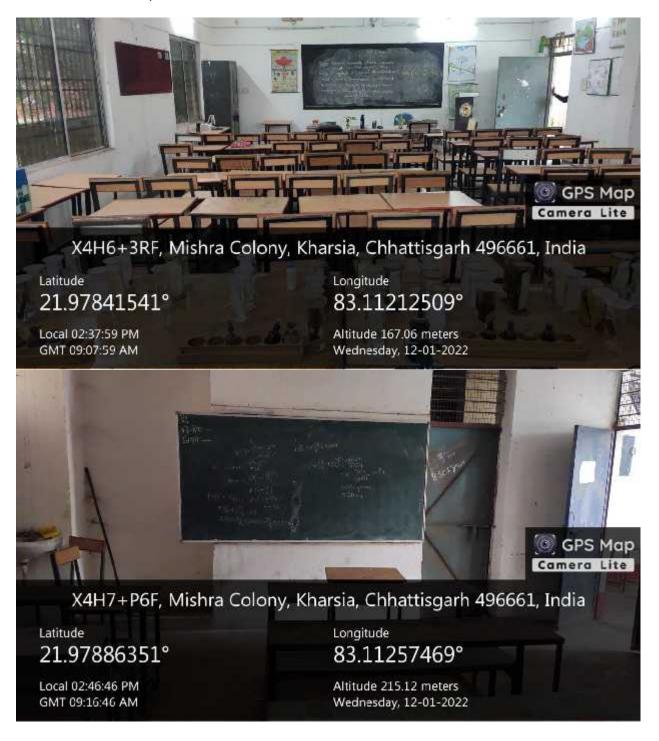

#### Computers -

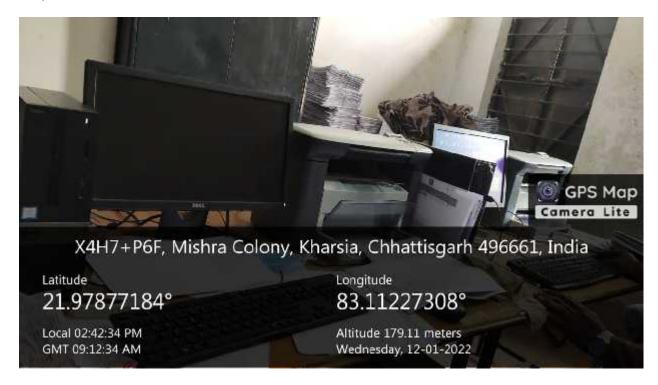

#### Laboratories -

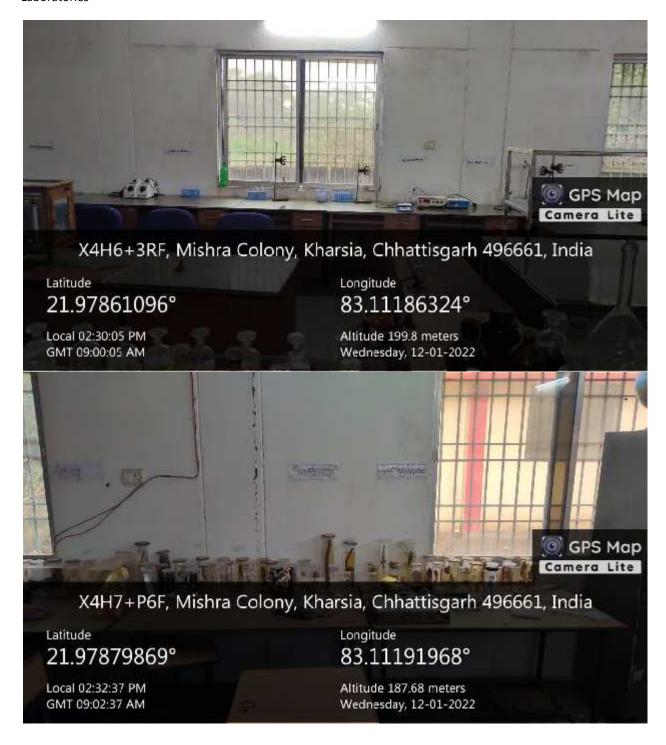

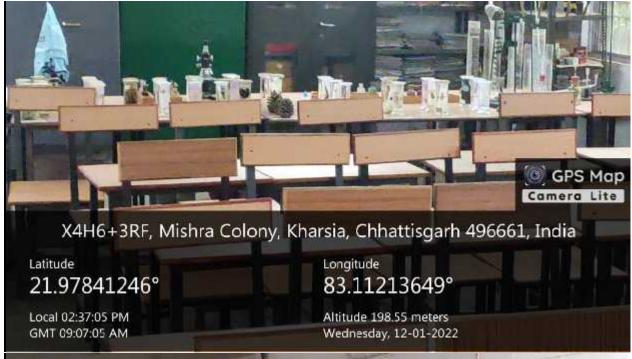

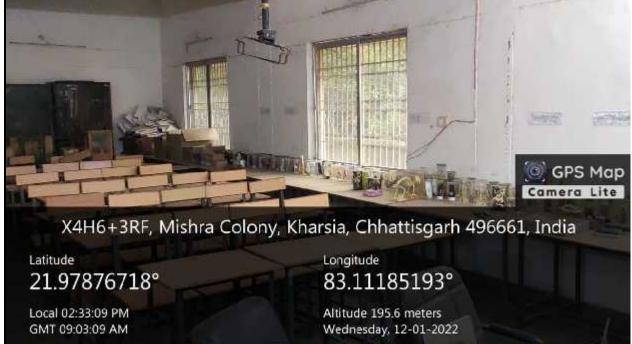

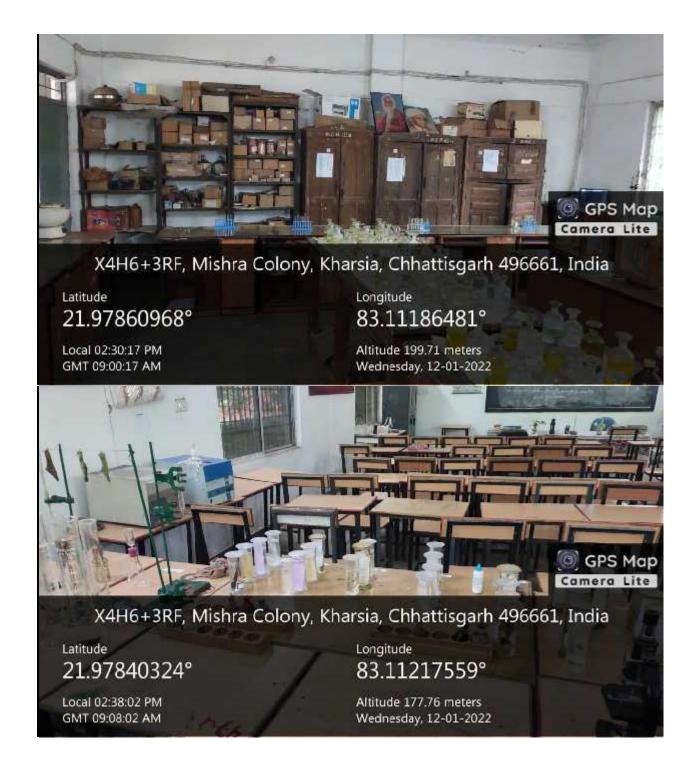

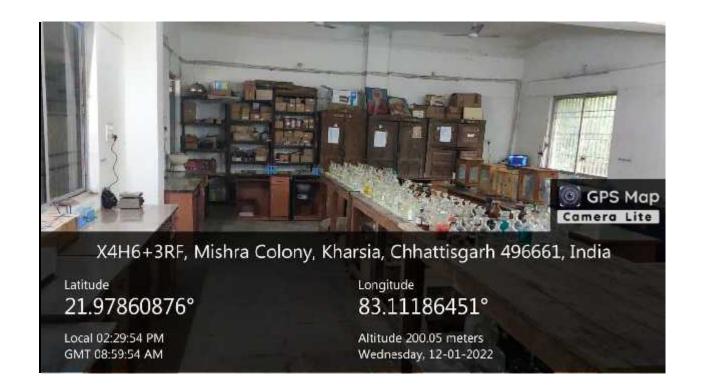

#### OFFICE OF THE PRINCIPAL

गासकीय महात्मा गांधी स्नातकोत्तर महाविद्यालय खरसिया जिला-रायगढ (छ.ग.)

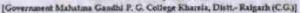

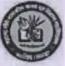

Website: www.mgcollegekharsta.in

Email: mggovtcollegekhefigmail.com

## **UTILISATION CERTIFICATE**

It is certified that the budget of Rs 3888000=00 (Thirty Eight lakh Eighty Eight thousand only) received by the state government in 2016-17 for Building Construction to PWD has been utilized as per details given in the attached statement in accordance with terms and condition laid down by the state government and all these terms and condition have been fulfilled by the college and the budget has been utilized for the purpose for which it was approved.

It is further certified that all entries of permanent or semi-permanent assets created acquitted wholly or mainly out the budget given by the state government as indicated above are being maintained in the prescribed form asnd are being kept up-to-date and these assets have not being disposed of encumbered or utilized for any other purpose.

Accountant

PRINCIPAL PRINCIPAL Government Mahatma Gandhi P.G. College Kharsia, Dist.-Raigarh (C.G.)

|      | г | 100                         | PENDIK-3.10                                                                              | -                                                |                                         | To be                                                                                                    | -              | RAG                    | GARH DO                 |                                   | ONTIGN O                                                          |                        | 000               | -                             |                                | NA.               | NAME OF THE OWNER.     | E Man   |
|------|---|-----------------------------|------------------------------------------------------------------------------------------|--------------------------------------------------|-----------------------------------------|----------------------------------------------------------------------------------------------------|----------------|------------------------|-------------------------|-----------------------------------|-------------------------------------------------------------------|------------------------|-------------------|-------------------------------|--------------------------------|-------------------|------------------------|---------|
| 7900 | S | I.L. OF SUBBIOARY STRÜCTURE | NAME OF BUILDING                                                                         | SOUNCE OF FUND FROM WHICH<br>PURCHASED OR FRECHD | SOUNCE OF FUND FROM WHICH<br>MAUNTAINED | DATE OF ERECTION OR PURCHASING<br>IF PURCHASING LIVER ALSO DATE OF<br>ERECTION AS ALABLY AS CALLE<br>ASCENTANIED | MECONDED WALUE | FROM WHOM HAVE OCCUPED | FOUNDATION              | WALLE-UNITY AND<br>SUPERSTRUCTURE | NIDOR                                                             | HOOF AND ROCK COVERNIE | MUMBER OF STORIES | PURTH AREA INCLUDING VERANSAN | CURIC CONTINUT IN CURIC ANTHER | CLASS OF BUILDING | AMMERICAL MANIFERMANCE | REMARKE |
|      | 1 | 1                           | 1                                                                                        | 4                                                | 5                                       | 4                                                                                                    | 27             | . 8                    | 9                       | 10                                | 11                                                                | 12                     | 33                | 14                            | 35                             | 16                | 13                     | 18      |
|      | 1 |                             | Construction at 6 non-serior deserva- recome at Geet. M.G. Art & Science-College. Kharsa | State flow                                       | Pate for                                | 26/04/2017                                                                                                    | 3005003,000    | Philipping             | R.C.C. Framed Structure | Britis Matorcy with CM 116        | Kota stone sink flobeing in reseme<br>& Tiles flooring in Tollate | R.C.C. read slab [2]   | Single            | 830.27 Sqm                    | 29/M-57 Cum                    | Nest class        |                        |         |
|      |   |                             |                                                                                          | ı                                                |                                         |                                                                                                    |                |                        |                         |                                   |                                                                   |                        |                   | 10                            | A                              |                   |                        |         |

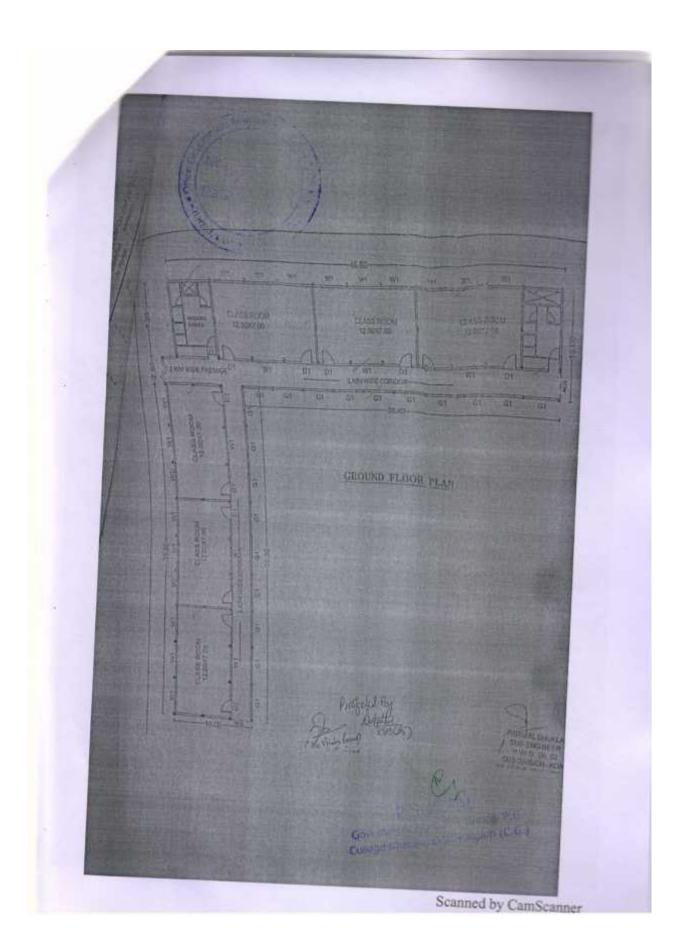

प्राचालय कावपालन आभयता. लोक निर्माण विमाग, रायगढ़ संभाग, रायगढ़ (छ.म.)

व्यापन क्रमांक क्षेत्र है। केन्स् / वज्ये / 2015-15

रायगव दिनाव 2502 2

१ प्राचार्य शासकीय किरोडीमल कला एव विज्ञान महाविद्यालय स्थामद (छ.म)

प्राचार्य शासकीय महात्मा पांची कला एव विज्ञान महाविद्यालय खरिस्या (छ ग)

रुसा योजना जन्तर्गत आबटन प्रदाय करने बाबत्।

13.म शासन उत्तर शिक्षा मिशन मंत्रालय शासपुर का के 3-32/15/38-1

रूता गोजना प्रत्येत महाविद्यालय नामगढ एवं खनसिया में अविद्यात है-ह नम वक्षा विमाण कार्य प्रशति पर है अविन प्रशास आबटन के अभाव ने देखक मुगतान किया जाना प्रस्ति नहीं हो उसे है। अभारतिय आधारत प्रदास करें।

| 30. | कार्य का नाम                                                                                   | प्रशास्त्री | आपटन  | 72101 | शेष आबटन माग |
|-----|------------------------------------------------------------------------------------------------|-------------|-------|-------|--------------|
|     | सामानीक क्रिकेट्रीमान करत हुन<br>विकास अपनीयकारण स्थापट व<br>व वस व्यक्तिकार करा विवर्धन       | 140.00      | 24.99 | 24.00 | 115.01       |
| 2   | meable facilities with the<br>father confidence excelled a<br>for aforest the father           | 70000       |       | 38 00 | 81.12        |
|     | mendig nation with most que<br>featre manifection sections<br>it is not relitation most Profes | 100 00      | Sirea |       | 01.12        |

their - Preint

- / WATE / 2016 17 ulatera

कार्यपालन अभियता ्तिकी रायगढ संभाग संयगढ रायमङ दिसाक देश ६४ ५०।

अमृतिभागीय अधिकारी भागित सम्बद्ध एवं व्यवस्थित प्राथमं से संपर्क कर आवरण पास करने की करवाड़ी करें।

MEN ALL PROPERTY

कार्यपालन अभियता नि वि-रायगढ समाग रायगढ

# Completion Certificate

16.20.7 between Saraf Construction and the Govt. of the is centered work and staken by him those under on the date

- ENCLOSEER

SUB DIVISIONAL OFFICER
PWD SUB DIVISION CHARSIA

PRINCIPAL

Government Mahatma Gandhi P.G.

College Kharsia, Disc.-Randarh (C.G.)

# (See Paragraph 2-178(i)(E) Costruction 6 nos Extra Class rooms at Govt. MG Art & Science College Kharsia dista No. en No. Certified that the above mentioned work was completed on 904/2017 and taken over on ...12.193.12.012. And that I have satisfied myself best of my ability the work has been done properly. Sub Divisional Officer WD Sub Division Kharsia Govt. M.G. Art & Science College Kharsia Forwarded to um to this No. ..... ..... For Signature and companying. Executive Engineer PWD Raigarh Dn. Raigarh Returned to the Executive Engineer PWD Raigarh Division duly signed with above mentioned documents. Govt. M.G. Art & Science College Kharsia

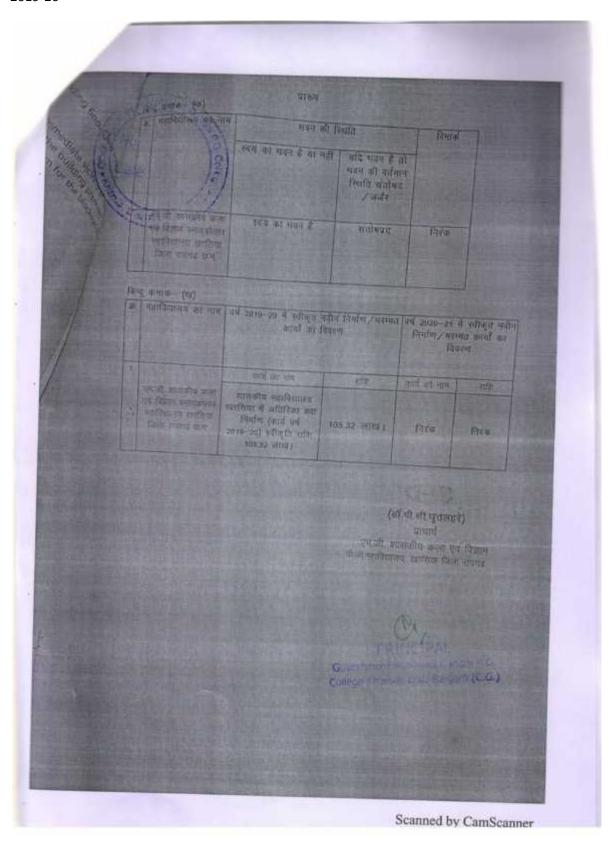

एतीसपढ राजसन उच्च शिक्षा विश्वाम मंत्रात्कव महानदी भवन, अटल नमर, समपूर /2019/38-1 अटल नगर दिनांक? 4/08/2019 प्रति आयुक्त. उच्च शिक्षा संधालनालय. इन्दायती भवन, अटल नगर, रायपुर विषय:--शासकीय महात्मा गांधी कला एवं विज्ञान महाविद्यालय, खरसिया, जिल्ह- स्वयद्ध वे अतिरिक्त वक्ष निर्माण हेतु वर्ष 2019-20 के नवीन मद के प्रस्ताव। संदर्भ-आपका पत्र कमांक 307/126/आउडि/बजट/18 दिनांक 22.61.2019 ्र प्राप्त शासन् एतद द्वारा विभिन्न निर्माण कार्या की स्वीकृति हेतु गठित की अनुसन्त विनाक 23.7.2019 के आधार पर बजट वर्ष 2019-20 के अन्तर्गत शामिल शासकीय महतनागांवी का राज्य शासन, एतद द्वारा विभिन्न निर्माण कार्या की स्वीकृति हेतु महित की अनुकार एवं विज्ञान महाविद्यालय खरसिया में 06 अतिरिक्त क्य निर्माण हेतु प्राप्त प्राकलन के आधार पर स्था स्थयं 106.37 लाख्नंरुपये एक करोड़, छैं लाख, सैतीस हजार मार्ज़ की प्रशासकीय स्वीकृति इदान करता है। यह स्वीकृति कार्यपालन अनियता, लोक निर्माण विभाग के प्राक्कलन के आधार पर 🕮 जा रही है। इस बात का ध्यान रखा जाए कि निर्माण कर्य प्रशासकीय स्वीकृति के अन्तर्गत सन्नि से हैं

| अन्तर्गत जाए तथा इस हेतु कोई पुनरीहिंत प्रावकलन केवक करिस्ट एसकेलेशन आदि देव नहीं होगा। जनत् व्यञ्जननंत्र संख्या - ६७ - त्येक निर्माणं कर्रास्थननर्व202-विद्या खेल. कला एव संस्कृति पर पूजी परिवारिक भूका शिक्षा (२५३) विकारिकालय अधिक एक शिक्षा (१९०१) तस्य आयोजनः सामान्य- (५०६६) महाविधीलयीन भवनो का निर्माण-97-निर्माण कार्यक्रिक भवन के अन्तर्गत विकारको प्रमाणित किया जाता है कि उक्त प्रशासकीय स्वीकृति किस निर्देश 25/2012 कन्कर मालव कर्नाच्छा असितना भार दिवांपक वार्मफ्रिक्ट्या के अन्तर्गत महित समिति की अनुसांसा एवं विभागीय मंडीसी क्षे कि कि क्षेत्रप्रमासकीय, शतुनोदन हो, जाही किया-समा है। 96सगढ के राज्यपास के नाम सं तथा आदेशानुसार E.E. DAO. न्नाराज वर्षके। अवर सधिव continue mena gran front famin 915 (45 3-7/2019/38-1 नका रावपुर, दिनावस्थि/०४/२०१६ प्रतिस्तिष -गान राज्यपास को सर्विव, राजभवन, रावपूर -01) गान कुलामतीकी वो पनुस्त संवित छ व कारण म गालव संवपुर 03 विकाप समायक पाननीय गतीकी अन्य दिना राज्या मजानय अदस नगर अध्यक्ष दर्ग 035 eers affaire ungo refue o a men - in then Grand amont, were wranted to 0.4 College Kill प्रमुख स्तिक प्रामासन दिला विभाग मार एक अटाम नगर राषपुर। 郊 प्रमुख व्यक्ति छ म मासन त्यक निर्माण है। व व व्यक्ति अटल तमर सव्यक्ति 150

वार्यक्षण कार्यपालक अधियाता वि: सबगढ बंधाव संयमद(स.म.) Harriston 2021 Francis at 1 (2015) 2255 2000

# मेससं उमेश कुमार अग्रवाल

B, बीवास मार्ग, इसाव पाठ, पोरटा पर त्यारीम wiften frei - mans uminen

(het) । कार्यात महाविद्यालय वार्ट्रिया ने अधिवास कर प्रयोग (कार्य को 2019-20) का कार्य प्रवास्थ्य अर्थ सम्बद्धाः स्थान

्रा १६८ इस मार्गाम द्वारा जाते गास वर्षः १६३३ दनिक १०१०४४२०० ।

उसने संबंदर्भ से अपने देवता विकासित अनुकार के परिचार में इस पर की महत्रमा से अपने विकासित कार्य कारण कार्य हेतु इंटिसित किन जाता है । कुम्बा जिल्लाहर अनुकार की वार्त

अनुसार कार्य जारक कर विश्वीरित असीरे से पूर्व किया आत्र स्थितिया करें । अनुस्तर का सुद्धार

Street 3 -

1, ligare areas on at

9 / 2020-2021

2. When so will

- E. 105.32 Hou

३ स्वीकृत दरः

- 24.57 मुस्सीयत एम औ अर स नम

ALERIC WIT ME SHE

गा भी भार

Total are another

COR for Hulding Work (Cost) (see no by Eleic PWD Correllagate in a T

04/95/2018

SCR to Electrical Vision (EAV) Insued by Einic PAID Chhallegath w.e.f.

01/07/2015

के अमुख्य भी अवसीत

- धर मह १० दोन ( वर्ष कहा सहीते )

६ अनुसन्ध में परवासीन मास्ट्री की

- ज्योद्धा प्रीका के बहुतात है। मह तह

- F. 79.44 1818

7. अध्यक्त के सम्बद्ध किया है। अधिक अध्यक्ति ।

BITCHES MERCH MUNICIPAL STATE STATES DUFFER NO.

PRIE - MISTONINGACTORY SERVICES (EXCH. 2250/2020

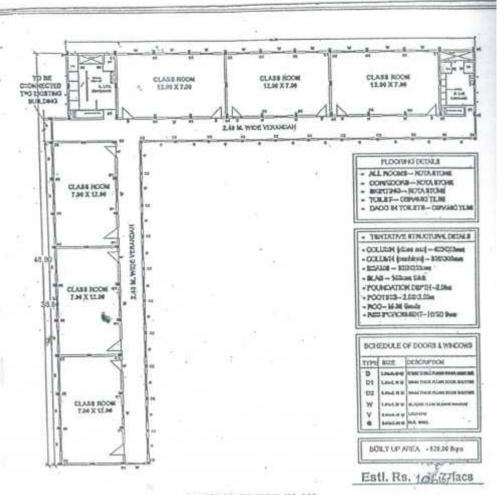

#### GROUND FLOOR PLAN

|                                          | OFFICE OF THE ENGINEERALCHIEF,<br>PWO, HAPPIN (C.C.) |                    |  |  |  |
|------------------------------------------|------------------------------------------------------|--------------------|--|--|--|
| PROPOSED DRAWING FOR THE CONSTRUCTION OF | DRO NO. >-                                           | 003                |  |  |  |
|                                          | DRO.TITLE >                                          | CROCKED PLDOR PLAN |  |  |  |
|                                          | DATE >-                                              | 43.4918            |  |  |  |
| 6 EXTRA CLASS ROOM IN EXISTING COLLEGES  | BCALE >-                                             | f:100              |  |  |  |
|                                          | DSIAWH >-                                            | MAHOUREOUT         |  |  |  |

Principal' M. G. Govt. Arts & Selence Collec

KHARESIA (Dist. Refgarts) C.G

PRINCIPAL Government Mahatma Gandhi P.G. College Kharsia, Dist.-Raigarh (C.G.)